# **Visual Inspection**

Please perform a brief visual inspection of every PCB to ensure adequate PCB fabrication and assembly quality. The tests are generic and intended to catch "big-ticket" manufacturing errors that could indicate electrical pe of obscure issues. Return to the manufacturer if any of these issues are present:

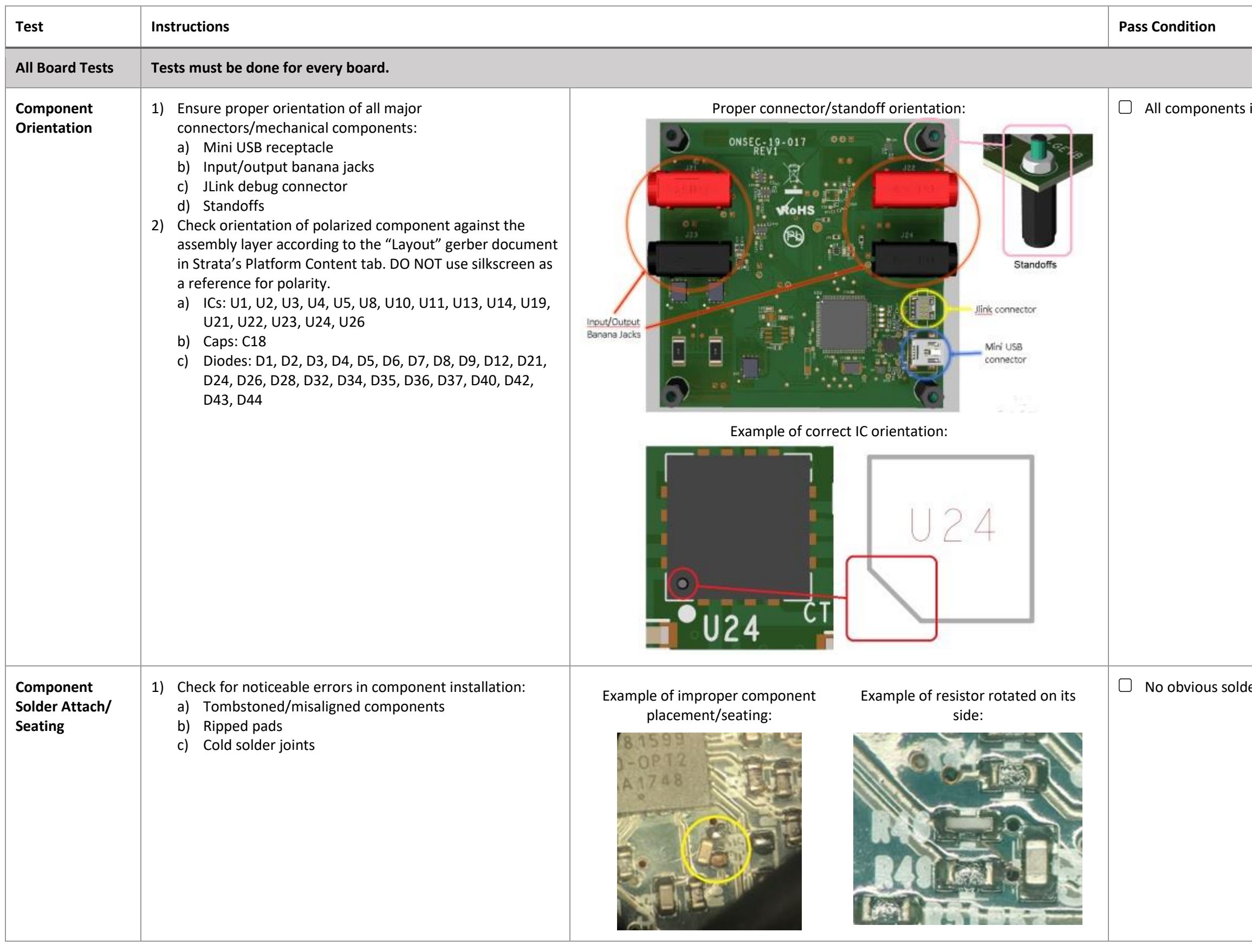

installed with proper orientation

der attachment and seating issues for any components

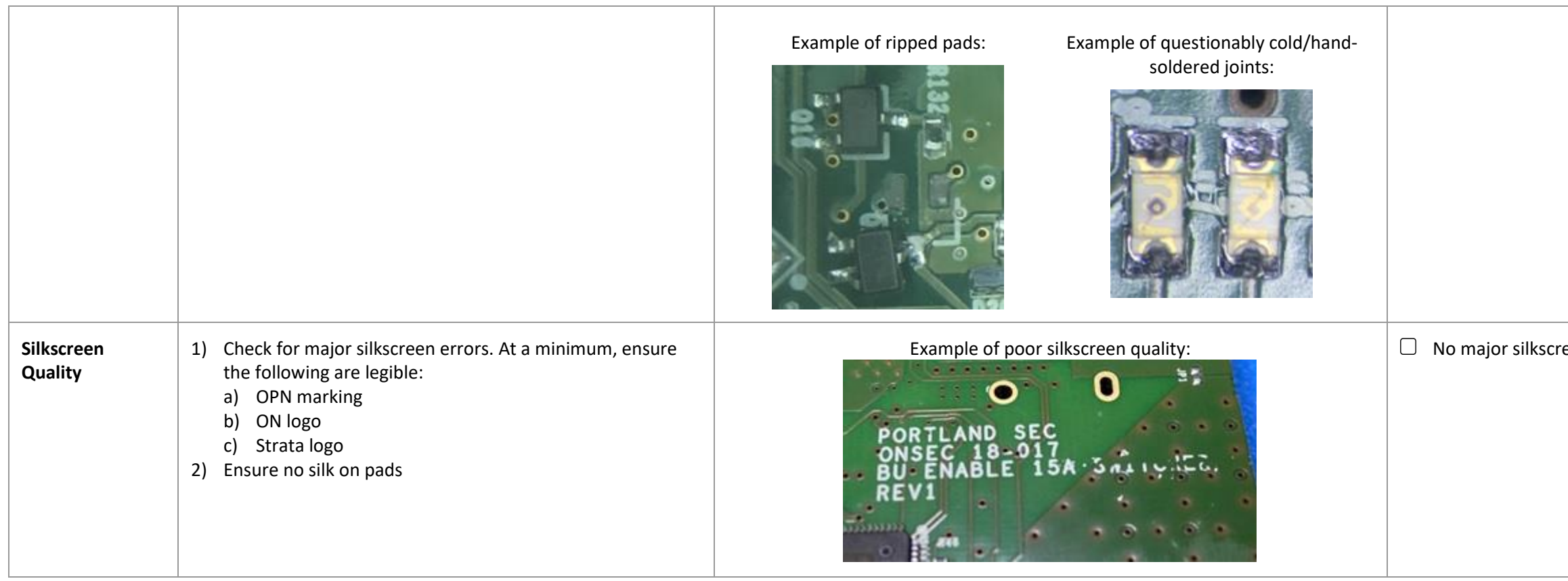

## **Electrical Tests**

The following are electrical tests to ensure basic hardware functionality and do not require opening the Strata application. The following lab equipment is required to perform the tests:

### 1.) Digital Multimeter

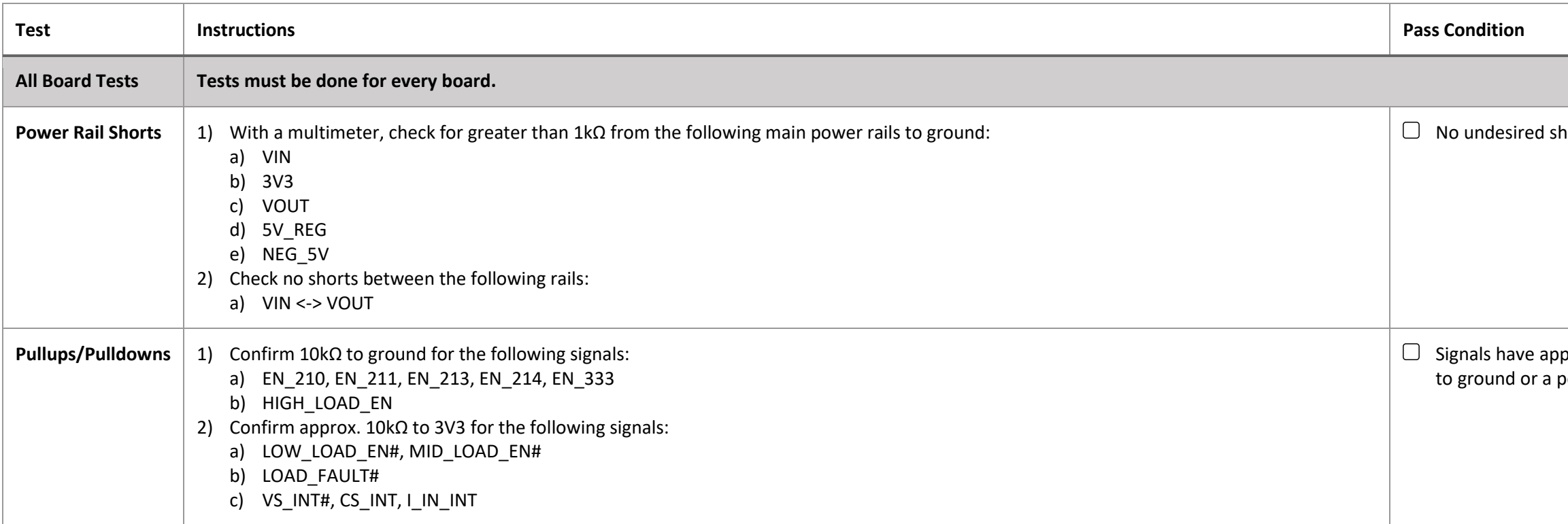

een errors

horts to ground or other rails for all main power rails

propriate pullup/pulldown resistances with no undesired shorts ower rail

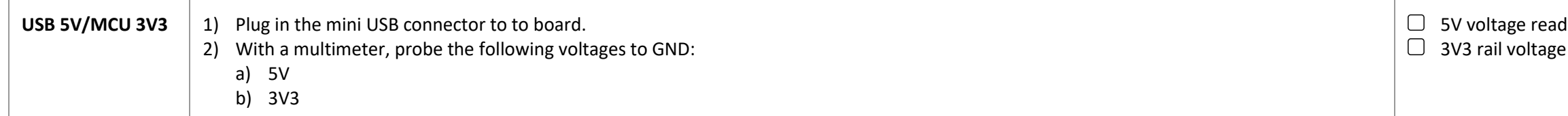

## **Strata Functionality**

The following tests are used to verify basic Strata connectivity and proper functionality of the UI/firmware for receiving telemetry and controlling the platform. Some tests only need to be completed once, while others mus

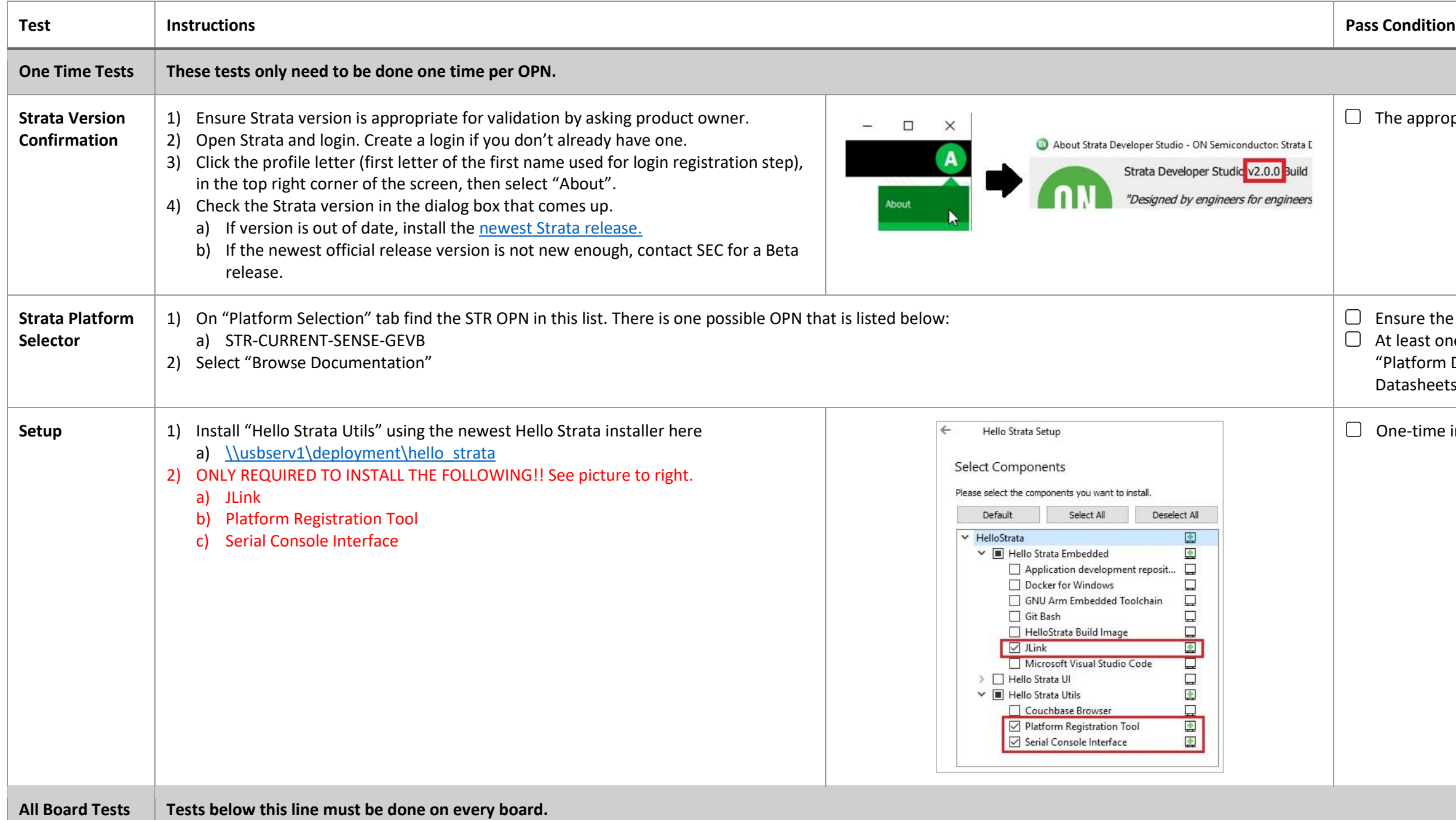

ppropriate Strata Developer Studio version is installed.

the OPN is in the "Platform Selection" list st one document is shown on "Platform Content" tab under orm Documents" and optionally documents displayed on "Part neets" and "Downloads"

me installation completed

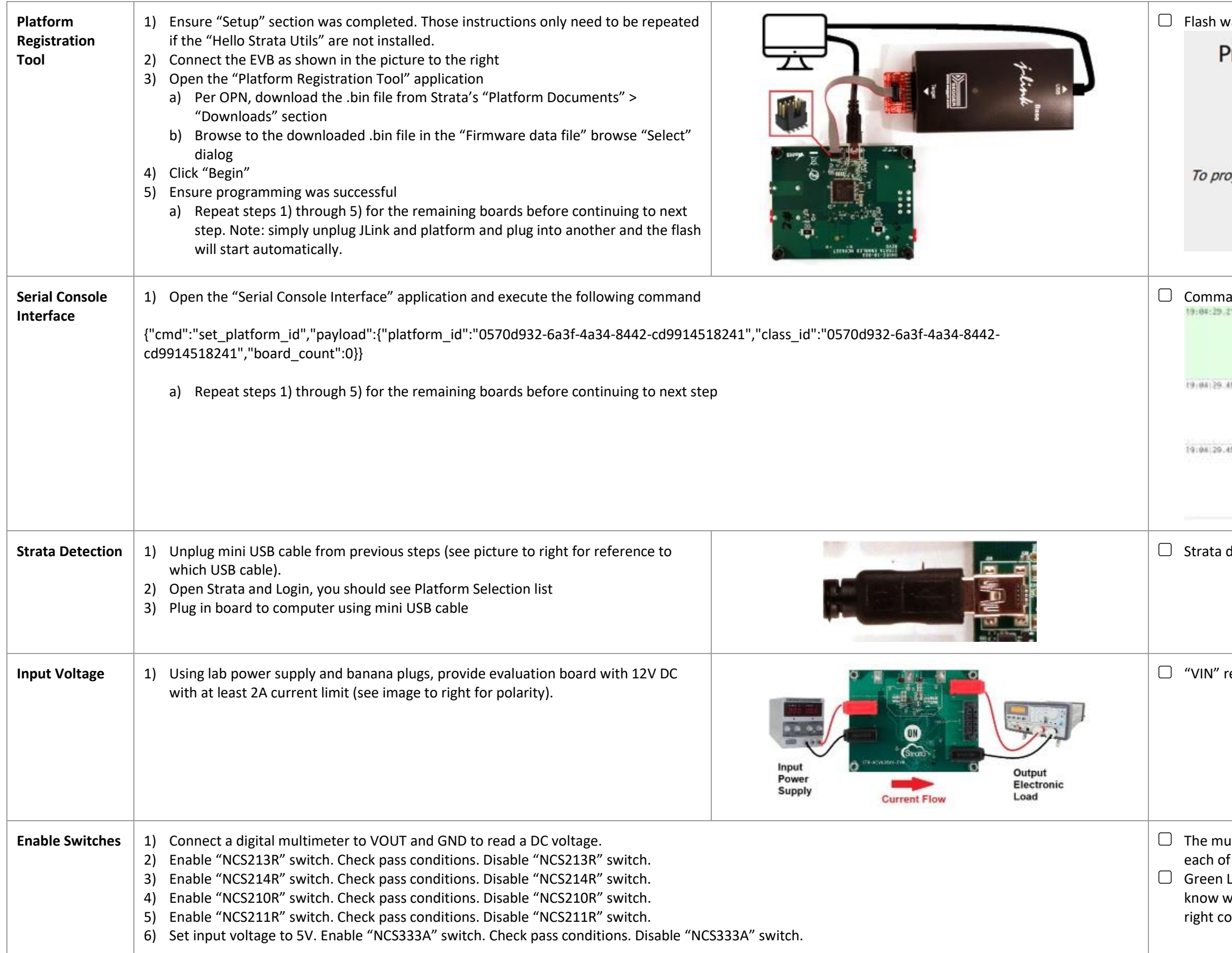

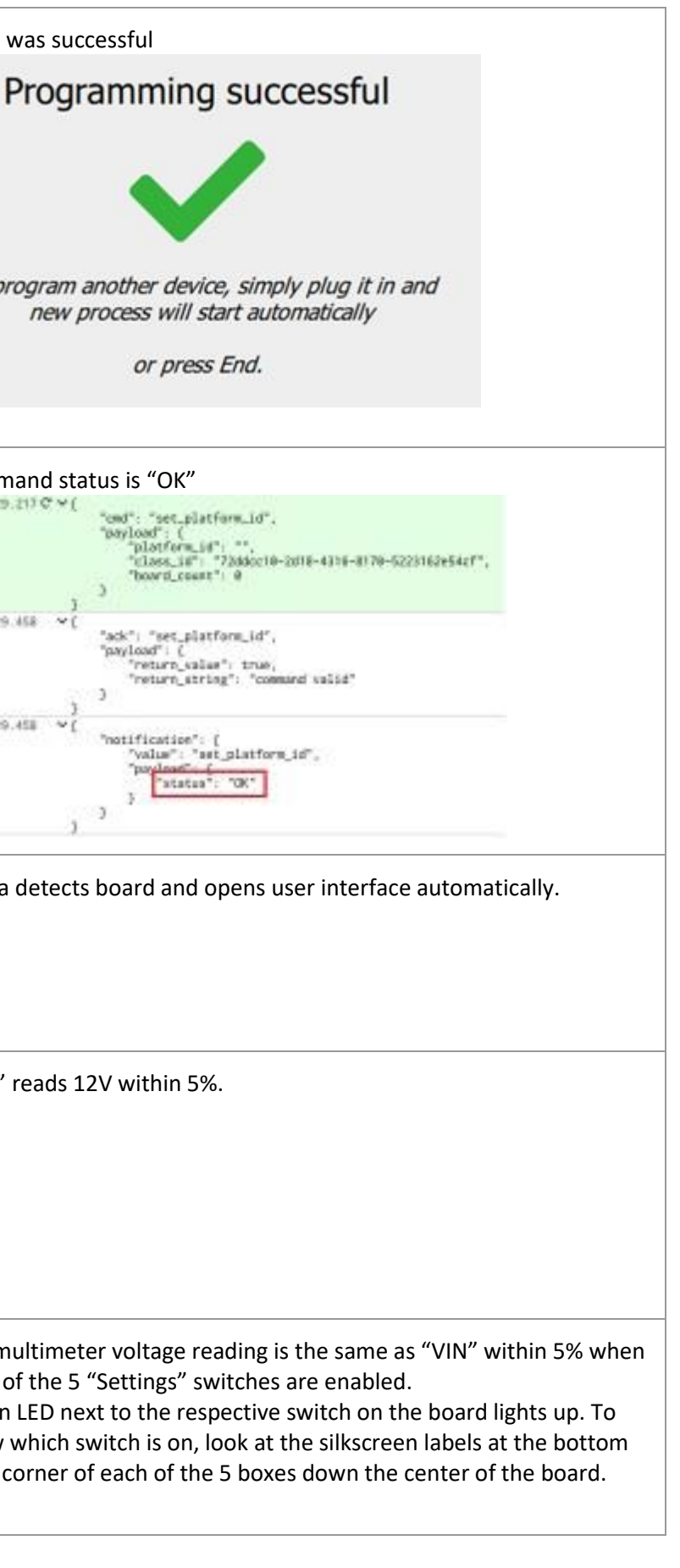

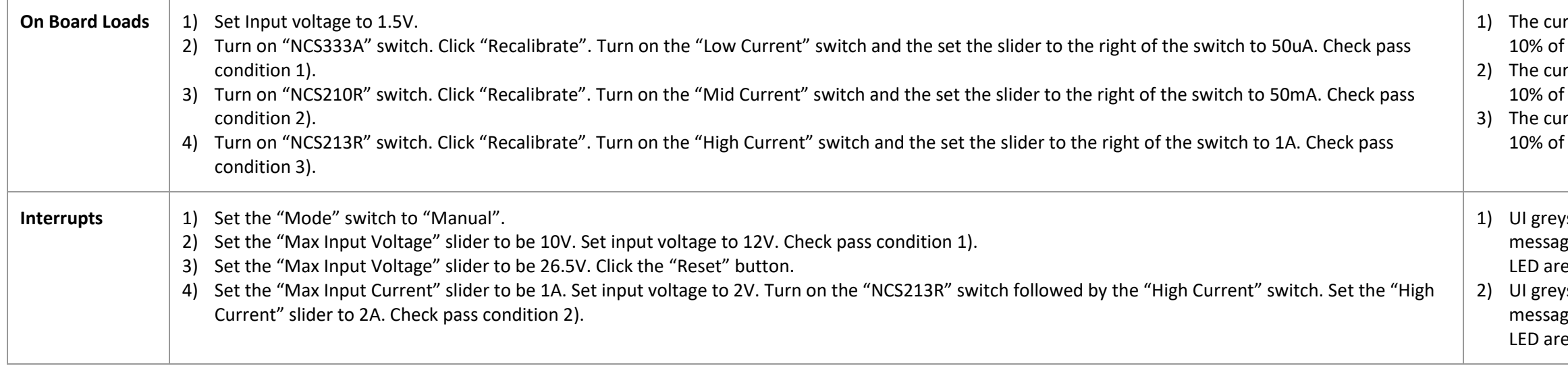

Irrent reading found next to the "NCS333A" switch is within  $f$  50uA.

Irrent reading found next to the "NCS210R" switch is within  $f$  50mA.

Irrent reading found next to the "NCS213R" switch is within  $f$  1A.

ys out all 5 switches in the "Settings" section and gives an error .<br>ge in the "Status List". "Input Voltage Status" LED and "Fault" e both red.

ys out all 5 switches in the "Settings" section and gives an error ge in the "Status List". "Input Current Status" LED and "Fault" both red.